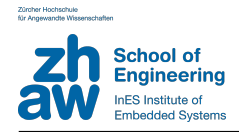

# InES Regression Test System

Das InES Regression Test System stellt eine Umgebung zur Verfügung auf der Tests geplant und ausgeführt werden können. Das System stellt eine Reihe von Schnittstellen zur Interaktion mit dem zu testenden System bereit. Dies umfasst Schnittstellen zum Analysieren und Manipulieren von Ethernet Trac, sowie zum Generieren und Analysieren von Video und Audio Signalen. Das System basiert auf einem Linux Betriebssystem und kann daher auf verschiedensten Plattformen eingesetzt werden. Die auszuführenden Tests werden in einem Python Skript beschrieben und können dann entweder manuel oder automatisch ausgeführt werden. Mit einem Interface to Jenkins (jenkins-ci.org) ermöglicht das System das kombinierte Kompilieren der Software und Testen der Software auf dem Endsystem.

Folgende Vorteile liefert das InES Regression Test System:

- Qualitätssteigerung durch Regression Tests
- *•* Automatisierung des Testablaufs
- *•* Vereinfachung der Test Implementation
- Individuelle Anpassung auf die benötigten Tests

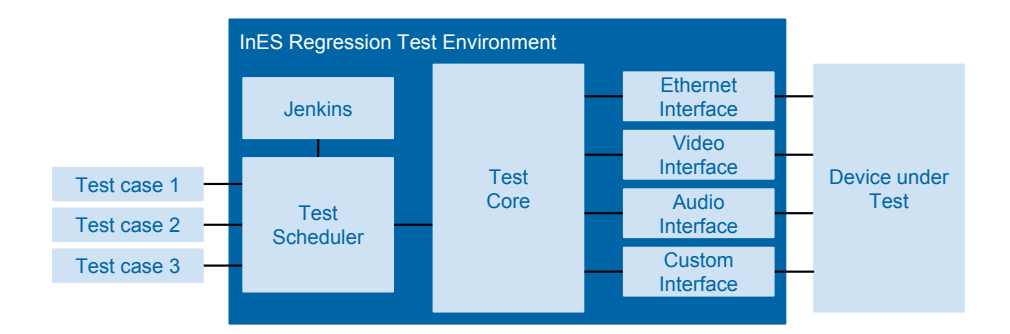

*Das InES Regression Test System verf¨ugt ¨uber Schnittstellen zum Zielsystem sowie ¨uber Klassen zum* Planen und Steuern des Testablaufs. Der User muss nur die einzelnen Testfälle beschreiben.

# Qualitätssteigerung durch Regression Tests

Bei einem Regression Test wird ein System auf alle möglichen Funktionen getestet. Das System wird mit einer grossen Menge an Testfällen gespeist. Die Testfälle basieren zum einen auf den spezifizierten Funktionen des Systems sowie auf bekannten Fehlern von früheren Releases, sowie Rückmeldungen von Kunden und Partnern. Ein neuer Release muss alle Tests durchlaufen bevor er freigeben wird, wodurch die Qualität des Systems mit jedem Release verbessert wird.

Das InES Regression Test System hilft beim Verwalten und Planen der Testfälle. Es ermöglicht mit einem Real-Time Feedback den Fortschritt des Testes zu überwachen und fasst den ganzen Test in einem übersichtlichen PDF Dokument zusammen.

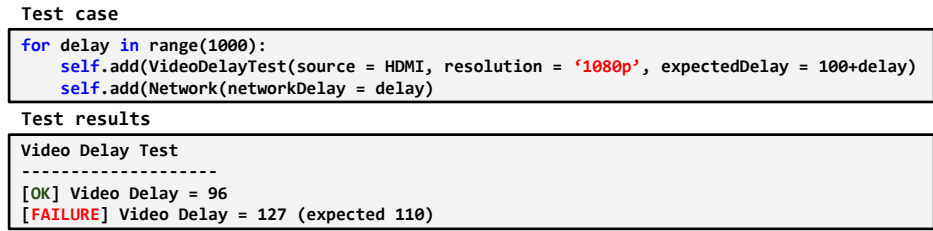

Die Testfälle sind in Python beschrieben. Wären der Ausführung werden die Resultate in Echtzeit *ausgegeben.*

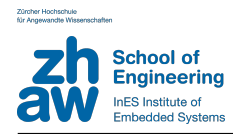

# Automatisierung des Testablaufs

Das InES Regression Test System verfügt über ein Interface zu Jenkins, einem weit verbreiteten Werkzeug zum Kompilieren von Software. Es erlaubt die Tests ,genauso wie das Kompilieren, von Jenkins aus zu automatisieren und vereinfacht so die Planung der einzelnen Schritte. Die neusten Software release können so automatisch kompiliert, auf das Zielsystem geladen und mit dem Zielsystem getested werden, ohne dass ein manuelles eingreifen erforderlich ist. Für das Uberwachen und Steuern des ganzen Ablaufs kann das ¨ ¨ubersichtliche Webinterface von Jenkins verwendet werden. Das System kann somit auch remote von einem PC oder Laptop aus bedient werden.

### Vereinfachung der Test Implementation

Das InES Regression Test System liefert die Schnittstellen zum Zielsystem sowie die Tools zum Planen und Ausführen der Tests. Der Anwender muss nur die Testfälle beschreiben und in das Test System integrieren. Als Beschreibung-Sprache wird dabei Python eingesetzt.

Das Test Framework kann dabei auf einem PC oder einem Embedded System installiert werden, oder auch über mehrere Systeme verteilt realisiert werden. Die Kommunikation zwischen den einzelnen Systemen wird dabei über Ethernet realisiert.

# Individuelle Anpassung auf die benötigten Tests

Das InES Regression Test System ist modular aufgebaut und kann individuell auf die benötigten Schnittstellen des Zielsystems angepasst werden. Nicht benötigte Schnittstellen können deaktiviert werden um so Speicher und Leistung auf dem Testsystem zu sparen. Der Aufbau erlaubt auch speziell für das Zielsystem entwickelte Schnittstellen einzubinden oder Schnittstellen anzupassen und in die Tests zu integrieren.

# Kontakt Informationen

ZHAW Zürcher Hochschule fuer Angewandte Wissenschaften Institute of Embedded Systems (InES) Technikumstrasse 9 CH-8401 Winterthur

Tel.: +41 (0)58 934 75 25 Fax.: +41 (0)58 935 75 25 E-Mail: hans.gelke@zhaw.ch Homepage: http://www.ines.zhaw.ch

| <b>B</b> Jenkins                                                                  |        |    |                                                |                              | <b>Q</b> seatth                  |                          | o  |
|-----------------------------------------------------------------------------------|--------|----|------------------------------------------------|------------------------------|----------------------------------|--------------------------|----|
| enkins >                                                                          |        |    |                                                |                              |                                  | DISHILE ALTO KEFFEDA     |    |
| New Item<br><b>B</b> Peccie                                                       |        | AH | HDM to HDM 5DI to SDI<br><b>SNMP</b><br>٠      |                              |                                  | <b>Which description</b> |    |
| <b>Ruld History</b>                                                               |        | в  | <b>Norwa</b>                                   | Last Dateass T               | <b>Last Fallure</b>              | <b>Last Daniforn</b>     |    |
| / Marage Jerkins                                                                  |        |    | <b>AA Release TEST</b>                         | 7 days 12 hr -<br>4105       | 7 days 12 hr -<br>#100           | 14,099                   |    |
| <b>A</b> Credentials<br><b>B</b> Jenkins 100K                                     |        |    | Longtern test                                  | 9 days 7 br - #11            | 8 days 7 hr.<br>412              | 9 hr 1 min.              | ۵  |
|                                                                                   |        |    | Network Dolor Tests                            | 11 days - #103               | 11 days - #102                   | 21 min                   | Ω  |
| <b>Build Quese (2)</b>                                                            | $\sim$ |    | â<br>Baros Tests 1.1.1, HDM Resolutions        | 13 days - E50                | 13 days - 845                    | 4 min 15 sec             | Ø) |
| largy Tests 1.2.1 + 1.2.2. SDI Resolutions<br>Sarox Tests 1.1.1. HDMI Resolutions | ۵<br>٠ |    | S. Back Tests 1.2.1 + 1.2.2. SOI Resolutions   | 12 days - #10                | 14 days - #14                    | 6 min 41 pec             | ø  |
| <b>Build Executor Status</b>                                                      | -      |    | Salte set unicast multiciast start stop        | 1 mo 15 days -<br>8143       | 1 mo 15 days -<br>8142           | 50 min                   | ⊛  |
| 1 London tot<br>614                                                               | a      |    | <b>SDI Resolution Test</b>                     | 1 mo 15 days -<br>450        | 1 mo 15 days -<br><b>Kid</b>     | 1 min 25 sec             | ۵  |
|                                                                                   |        |    | Sale ad some at parameters with timing         | 1 mo 15 days -<br>#129       | 1 mo 15 days -<br>#120           | 6 min 3 sec              | ۵  |
|                                                                                   |        |    | Suite SNAP strees feet                         | 1 mo 15 days -<br>470        | 2 me 27 days -<br>470            | 13 min                   | Ω  |
|                                                                                   |        |    | SNAP Stop and Play                             | 2 mo 28 days -<br>430        | 2 mo 28 days -<br>432            | 5 min 10 sec             | Ω  |
|                                                                                   |        |    | Steam Memory Leak by Parameter Search          | 3 mo 21 days -<br><b>BAT</b> | 3 mo 6 days -<br>856             | 46 min                   | ۵  |
|                                                                                   |        |    | œ<br>chromaDataffate change disrupting stream  | 4 mo 1 day - 822             | 3 mo 24 days -<br>ta             | 2 min 1 sec              | ۵  |
|                                                                                   |        |    | Salte SMMP receiver switches transmitter       | 4 mo 16 days -<br>430        | 1 mo 15 days -<br>472            | 14,090                   | ۵  |
|                                                                                   |        |    | Suite SNAP Durablity test                      | 4 mo 25 days -<br>42         | 4 me 25 days -<br>$\overline{a}$ | 5 hr 24 min              | Ω  |
|                                                                                   |        |    | <b>Throughout Monitoring</b>                   | 5 mo 2 days -<br>412         | 3 me 5 days -<br>413             | 20 min                   | Ω  |
|                                                                                   |        |    | <b>COL SEX JENNY THIS</b>                      | 5 mo 2 days -<br>821         | 5 me 2 days -<br>420             | 1 min 17 sec             | ۵  |
|                                                                                   |        |    | Shelf: Parameter Timing Monitoring (Multicast) | 6 mo 22 days -<br>$\sim$     | 5 mo 1 day -<br>$\cdots$         | 2 min 45 san             | ۵  |

*Das Jenkins Webinterface erlaubt das einfache Uberwachen und Steuern des ¨ Testablaufs.*

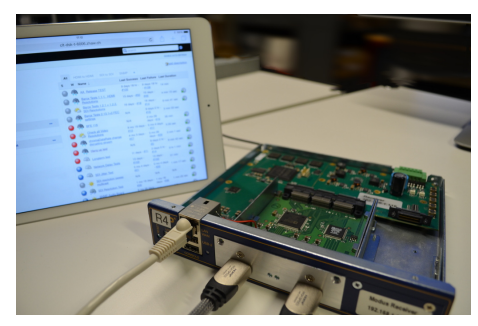

*InES Regression Test System auf einem Embedded System. Das System ist ¨uber Ethernet mit einem lokalen Netzwerk verbunden und kann daher mit jedem in* $t$ ernetfähigen Gerät gesteuert werden.

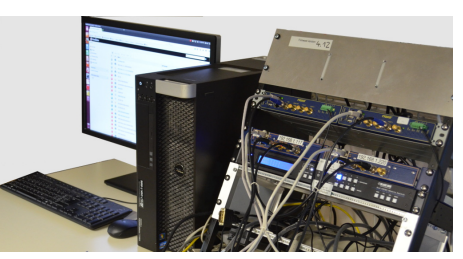

*Ein PC basiertes Test System zum Testen von hochaufl¨osender Video und Audio Ubertragung ¨uber Ethernet. Das ¨ Test Environmetn auf dem PC simuliert dabei s¨amtliche Video Quellen und Senken sowie ein komplettes Ethernet Netzwerk.*